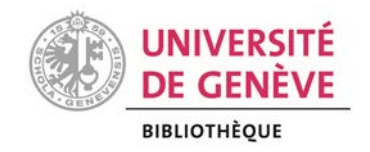

## zotero

## **INSTALLATION**

Zotero est un logiciel libre et gratuit à installer sur son ordinateur.

Il est compatible avec **Windows**, **Mac** ou **Linux** et les traitements de texte **Word** ou **Libre Office** [\(https://www.zotero.org/support/system\\_requirements\)](https://www.zotero.org/support/system_requirements)

L'installation de Zotero doit être complétée par celle d'un connecteur pour un des navigateurs web suivants, permettant ensuite de détecter les références automatiquement : **Firefox**, **Chrome**, Edge ou **Safari**.

## **INSTALLATION : CHECKLIST**

Pour **installer** Zotero :

- 1. au préalable, fermer Word ou Libre Office
- 2. ouvrir son navigateur Firefox, Chrome, Edge et Safari et se rendre sur le site de Zotero : <https://www.zotero.org/download>
- 3. cliquer sur le **bouton Download** pour installer *Zotero 6.0*
- 4. **puis :**
	- a. pour les utilisateurs de Firefox, Chrome ou Edge, cliquer sur le **bouton Install** *[…] Connector* pour installer le connecteur correspondant au navigateur utilisé

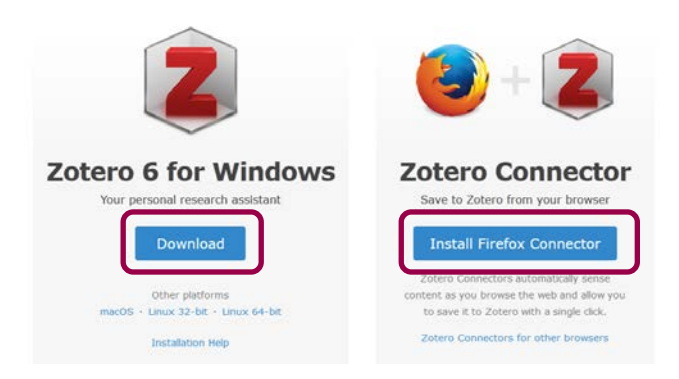

b. pour les utilisateurs de Safari, le connecteur ayant été installé avec Zotero, il ne reste plus qu'à **l'activer** en ouvrant le volet Extensions dans les paramètres de Safari

**Vérifier** le bon déroulement de l'installation :

5. pour les **PC** : l'icône Zotero doit désormais apparaître dans la barre des tâches ou le menu *Démarrer :*  $\bigcirc$  $OZ$   $OZ$  $\overline{\mathbf{z}}$  $\bullet$ **PE** WE atelier\_zotero\_...  $\bullet$   $x \bullet$  $\lambda$ 

pour les **Mac** : l'icône Zotero doit désormais apparaître dans dans le *LaunchPad* , le *Dock :* **JANAWE XH 3 P90** 2

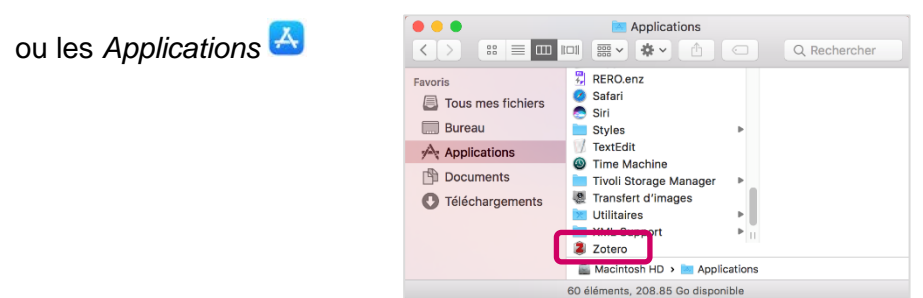

6. dans le navigateur, une nouvelle icône  $\overline{z}$  ou  $\Box$  doit désormais apparaître à côté de la barre d'adresse (à gauche ou à droite)

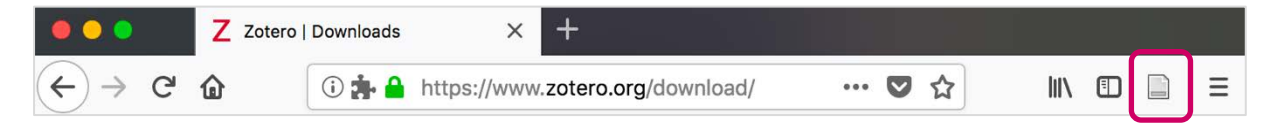

7. dans Word, un nouvel onglet Zotero doit désormais apparaître:

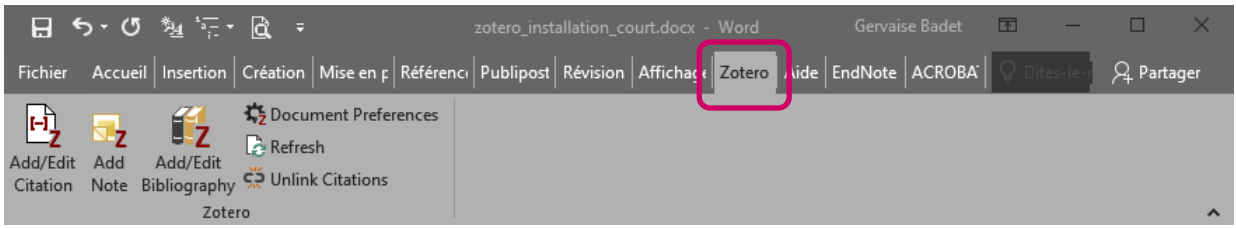

Si les outils décrits aux points 4 à 6 n'ont pas pu être installés, merci de faire vérifier votre installation **avant l'atelier** auprès d'un des contacts indiqués à la page : <https://www.unige.ch/biblio/fr/formation/ateliers-zotero/>